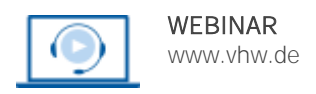

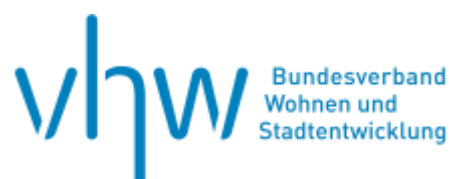

# Vergabe- und Bauvertragsrecht **Die Durchführung von nationalen Vergabeverfahren nach der VOB/A**

**Mittwoch, 27. August 2025 bis Mittwoch, 17. September 2025 | 4-tägig | online Webinar-Nr.: WB250894**

**Gute Gründe für Ihre Teilnahme**

Mit unserem Grundkurs, der als Blended Learning angelegt ist, bieten wir Ihnen eine umfassende Einführung in das nationale Vergabeverfahren für Bauleistungen nach der VOB/A 1. Abschnitt. Die Live-Webinare in Kombination mit jederzeit online abrufbaren und ergänzenden Kursbestandteilen vermitteln den Teilnehmern einen rechtlich fundierten und zugleich praxisorientierten Überblick über die Grundlagen des Vergaberechts.

Werfen Sie einen Blick in unser [Einführungsvideo](https://media.vhw.de/campus/TEASER_VOB.mp4)

Die vier Live-Webinare finden wie folgt statt:

Einheit 1: Mittwoch, 27. August 2025 Einheit 2: Mittwoch, 3. September 2025 Einheit 3: Mittwoch, 10. September 2025 Einheit 4: Mittwoch, 17. September 2025

jeweils von 10:00 Uhr bis 12:00 Uhr

Zusätzlich stehen Ihnen im vhw-campus Kursraum zur Verfügung:

- Kursunterlagen der Webinare zum Nacharbeiten,
- zusätzliche Aufgaben und Quiz zu jeder Einheit zum Selberlösen,
- ein Forum, in dem Sie jederzeit Ihre Fragen stellen können, die der Dozent beantwortet.

#### **Ihr Dozent**

#### **Dr. Dietrich Borchert**

Rechtsanwalt und Fachanwalt für Vergaberecht, bbt Rechts- und Steuerkanzlei, Hannover/Magdeburg.

#### **>>** [ALLE INFOS & ANMELDUNG](http://www.vhw.de/va/WB250894)

#### **Termin**

Mittwoch, 27. August 2025 Beginn: 10:00 Uhr, Ende: 12:00 Uhr

Mittwoch, 3. September 2025 Beginn: 10:00 Uhr, Ende: 12:00 Uhr

Mittwoch, 10. September 2025 Beginn: 10:00 Uhr, Ende: 12:00 Uhr

Mittwoch, 17. September 2025 Beginn: 10:00 Uhr, Ende: 12:00 Uhr

#### **Teilnahmegebühren**

535,- € für Mitglieder 650,- € für Nichtmitglieder

#### **Dieses Webinar richtet sich an**

Leiter und Mitarbeiter von Vergabestellen, Kämmereien, Rechnungsprüfungsämtern und der Fachämter von Kommunen und deren Unternehmen, die mit der Vergabe von Bauleistungen befasst sind sowie deren Auftragnehmer.

### **Programmablauf**

#### **Einheit 1: Rechtsrahmen des Vergaberechts**

- Regelungszwecke und Aufbau des Vergaberechts
- Landesvergabegesetze und Wertgrenzenregelungen
- Wahl der Verfahrensart
- Auftragswertberechnung

#### **Einheit 2: Überblick über die Bestimmungen der VOB/A 1. Abschnitt**

- Verfahrensgrundsätze
- Ablauf der Verfahrensarten
- Los- oder GU-Vergabe
- Eignungsanforderungen und Eignungsnachweise
- Anforderungen an die Leistungsbeschreibung
- Umgang mit Bedarfs- und Alternativpositionen
- Verwendung von Produktvorgaben und Leitfabrikaten
- Nebenangebote
- Vertragsbedingungen
- Inhalte der Bekanntmachung
- Angebotsauswertung
- Zuschlag und Aufhebung
- Änderungen während der Vertragslaufzeit
- Ausfüllen der Formblätter des VHB

#### **Einheit 3: Angebotswertung bei Bauvergaben nach der VOB/A 1. Abschnitt**

- Ablauf der Angebotswertung
- Formelle Fehler der Bieter
- Fehlende, falsche oder nicht ausgefüllte Eignungsnachweise
- Fehlende Preise und Bieterangaben in Leistungsverzeichnissen
- Nachforderung von Nachweisen und Erklärungen
- Ausschluss von Bietern mangels Eignung
- Prüfung der Auskömmlichkeit von Angeboten
- Aufklärungsgespräch
- Aufhebung von Verfahren
- Zuschlag

#### **Einheit 4: Dokumentation von Bauvergaben**

- Vorgaben an die Dokumentation
- Aufbau einer Vergabedokumentation
- Dokumentationspflichten im Rahmen der Vorbereitung
- Prüfung von Leistungsverzeichnissen
- Dokumentation des Verfahrensablaufs
- Dokumentation der Angebotsauswertung
- Vergabevorschlag

#### >[> ALLE INFOS & ANMELDUNG](http://www.vhw.de/va/WB250894)

#### **Rückfragen und Kontakt**

Bei allen technischen Fragen wenden Sie sich bitte an unsere Servicehotline Webinare:

T 030 390473-610

**[E kundenservice@vhw.de](mailto:kundenservice@vhw.de)**

#### **Hinweise**

Bitte haben Sie zum Webinar eine Textausgabe zum Vergaberecht zur Hand, etwa die Textsammlung aus dem vhw-Verlag, 4. Auflage 2019.

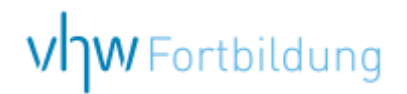

## **WEBINARE – Allgemeine Hinweise und weiterführende Informationen**

#### Technische Voraussetzungen für Ihre Teilnahme am Webinar

#### **Anwendungsdatei mit Installation**

Sie haben Cisco Webex Meeting bisher noch nicht genutzt? Dann werden Sie nach dem Anklicken des Zugangslinks aufgefordert, sich die Datei webex.exe herunterzuladen. Wir empfehlen das Herunterladen und die Installation der Anwendungsdatei, da Sie dann alle Interaktionsmöglichkeiten vollumfänglich nutzen können.

#### **Browserzugang ohne Installation**

Alternativ können Sie auch, ohne Installation, über Ihren Browser beitreten. Wir empfehlen eine aktuelle Version von Mozilla Firefox, Google Chrome, Microsoft Edge oder Safari für MacOS.

#### **Zugang mit Tablet oder Smartphone**

Mit der App von Webex für Android und iOS ist eine Teilnahme auch über ein Tablet oder Smartphone möglich.

Testen Sie Ihren Zugang im Vorfeld in unserem Testraum!

#### [Link Test-Raum](https://vhw.webex.com/vhw/j.php?MTID=m0353e52c3046ebe34e4769839e61b5fc)

*Meeting Passwort: Fortbildung! Nur für Tablet/Smartphone: Meeting-Kennnummer (Zugriffscode): 2375 281 3625*

Für das Webinar benötigen Sie entweder einen Desktop-PC, einen Laptop oder ein anderes mobiles Endgerät (z. B. ein Tablet).

Eine Webkamera und/oder ein Mikrofon sind nicht zwingend erforderlich. Sie können Ihre Fragen auch im Chat schreiben. Oder Sie wählen sich über die Webinar-Telefonnummer ein. Dann können Sie per Telefon im Webinar sprechen. Die Telefonnummer steht im Einladungsschreiben.

#### [Video-Leitfaden](https://www.vhw.de/bilderarchiv/Herzlich-willkommen-in-unseren-Webinaren.mp4)

#### Ablauf von vhw-Webinaren

Spätestens einen Tag vor dem Online-Veranstaltungstermin erhalten Sie eine E-Mail mit einem Anmeldelink. Bitte beachten Sie bei erstmaliger Teilnahme an einem vhw-Webinar auch den Eingang Ihres Spam-Ordners.

- Die Webinar-Unterlagen werden spätestens 1 Tag vor der Online-Veranstaltung als Download in unserer vhw-Cloud zur Verfügung gestellt. Den Zugang zur vhw-Cloud erhalten Sie in der E-Mail mit dem Anmeldelink.
- Innerhalb 1 Woche nach der Veranstaltung erhalten Sie per E-Mail einen Link auf unsere Cloud, auf der die Webinar-Unterlagen für einen Zeitraum von weiteren 8 Wochen als Download abrufbar sind.
- Im Nachgang des Webinars erhalten Sie per E-Mail außerdem ein Teilnahmezertifikat, welches die gehörten Zeitstunden vermerkt. Dieses kann als Fortbildungsnachweis bei Kammern und Berufsverbänden vorgelegt werden. Wir unterstützen Sie gerne bei der Klärung der Anerkennungsfähigkeit. Bitte beachten Sie, dass die einzelnen Kammern einen Vorlauf von bis zu 7 Wochen vor Veranstaltungstermin benötigen.

Info Pflichtfortbildungen: [www.vhw.de/fortbildung/pflichtfortbildungen](https://www.vhw.de/fortbildung/pflichtfortbildungen/)

#### Rückfragen und Kontakt

Bei allen technischen Fragen wenden Sie sich bitte an unsere Servicehotline Webinare: Tel.: 030 390473-595, E-Mail[: webinare@vhw.de](mailto:webinare@vhw.de)